## **[Podstawowe elementy składni](https://pomoc.comarch.pl/altum/documentation/podstawowe-elementy-pisania-kodu/) [Visual Basic .NET](https://pomoc.comarch.pl/altum/documentation/podstawowe-elementy-pisania-kodu/)**

Tworząc procesy BPM użytkownik często spotyka się z sytuacją, kiedy konieczne jest użycie składni języka Visual Basic .NET. Można w ten sposób przypisać parametrom wartości początkowe czy prowadzić operacje na liczbach lub tekstach wewnątrz procesów.

## **Operatory**

Visual Basic wspiera następujące typy operatorów:

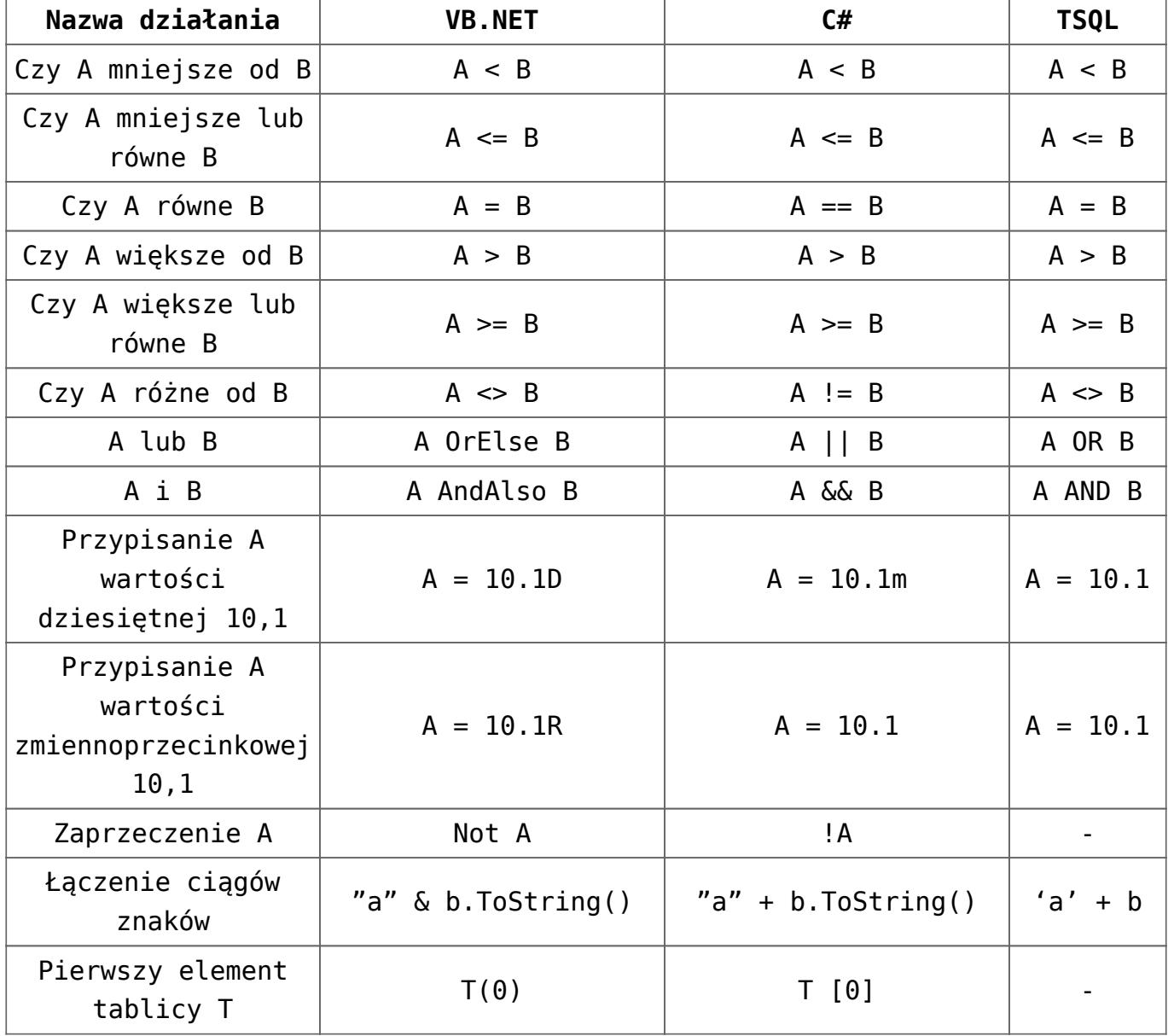

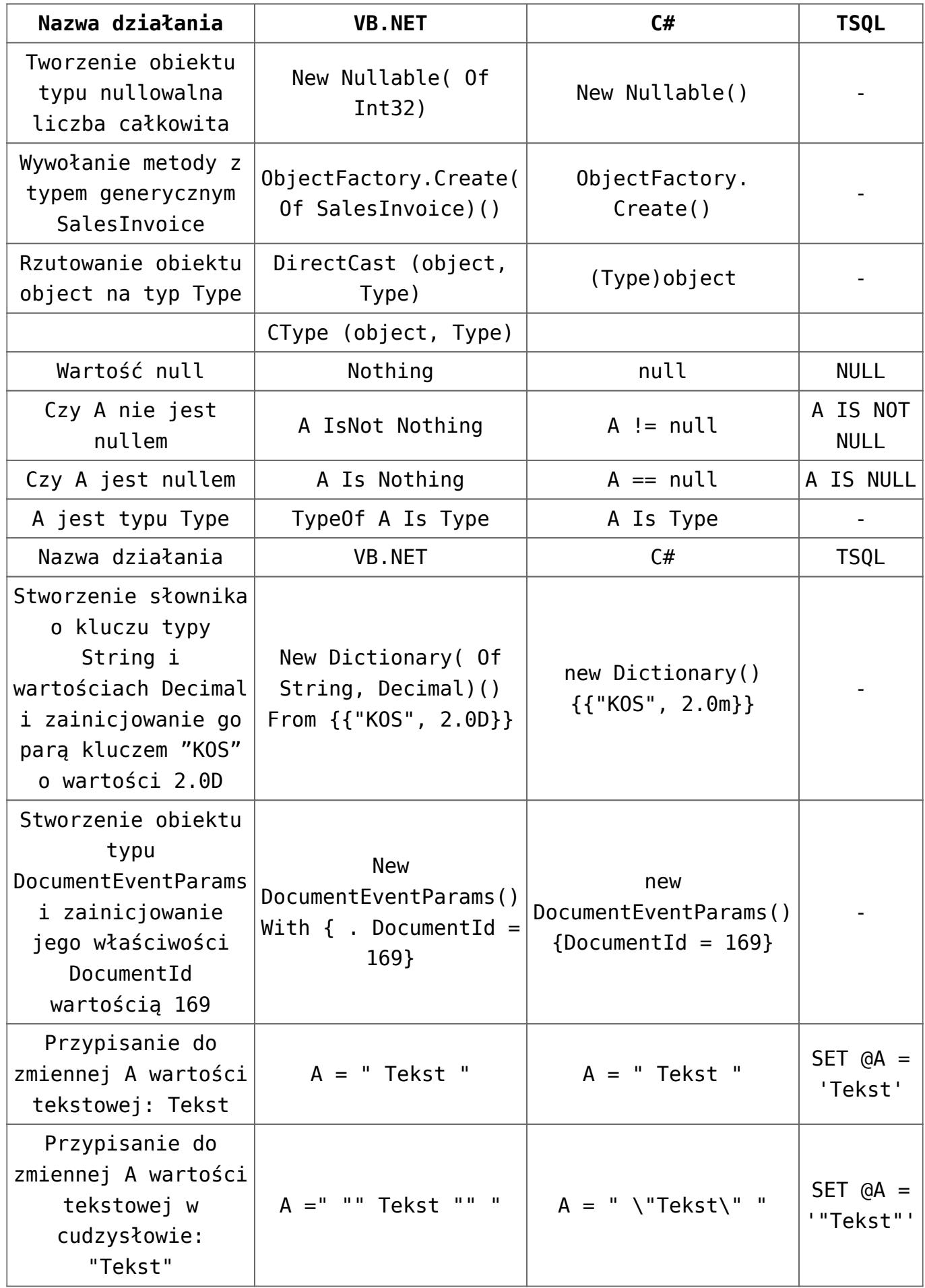

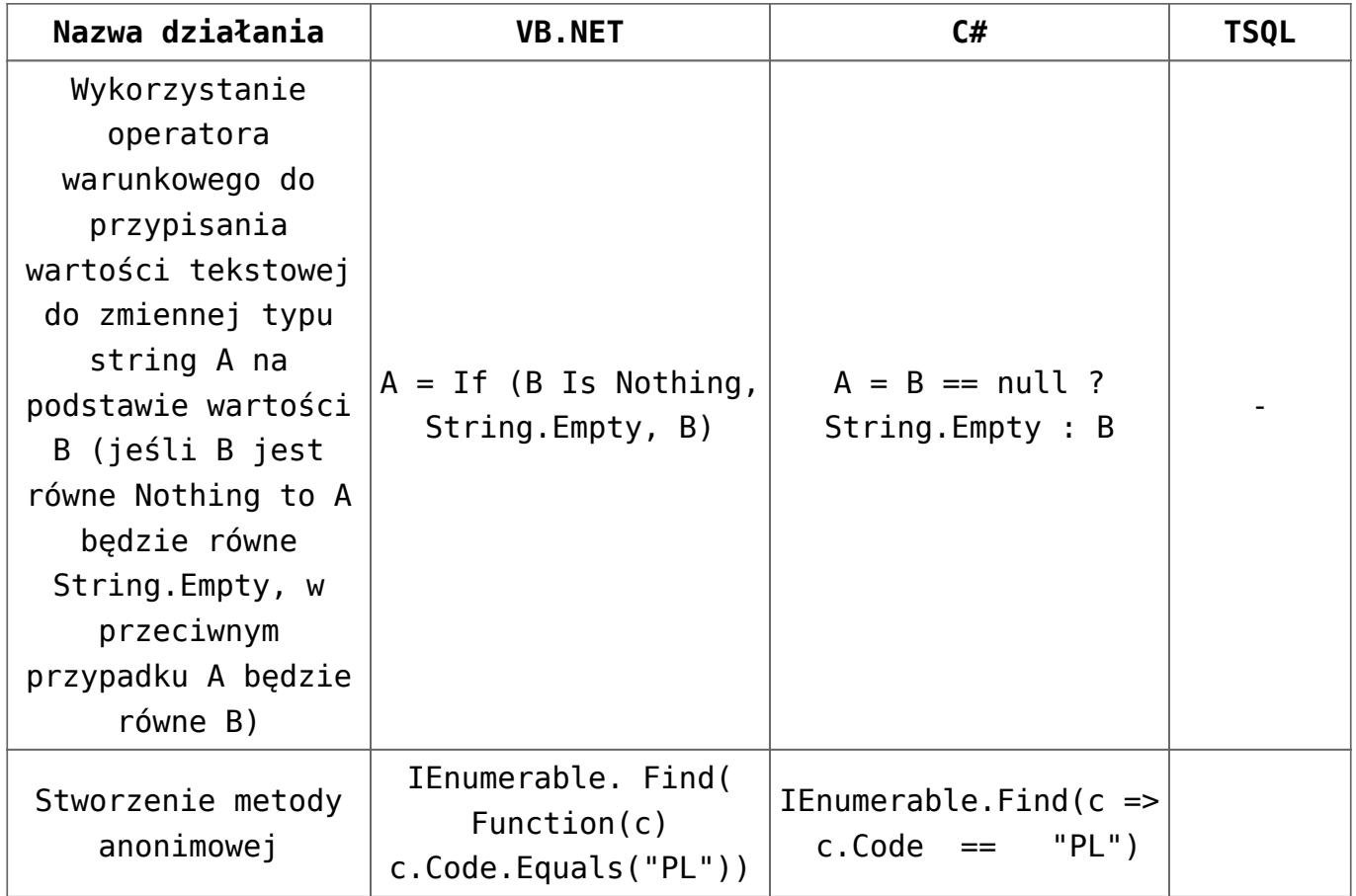

Uwaga

Należy pamiętać o poprawnych typach podczas porównywania. Przykładowo, wyrażenie *"73"<"9"* zwróci wynik *True*. Jest to spowodowane tym, że porównując zmienne typu tekstowego, w pierwszej kolejności brany jest pod uwagę znak pierwszy, potem drugi itd.

## **Mechanizm Intellisense**

Comarch ERP Altum BPM dysponuje własnym mechanizmem Intellisense. Jest on formą automatycznego uzupełniania i jednocześnie służy jako dokumentacja oraz ujednoznacznienie dla nazw zmiennych, funkcji i metod. Korzystanie z mechanizmu jest wygodnym sposobem na uzyskanie dostępu do opisów funkcji, a częściowo także do listy ich parametrów.

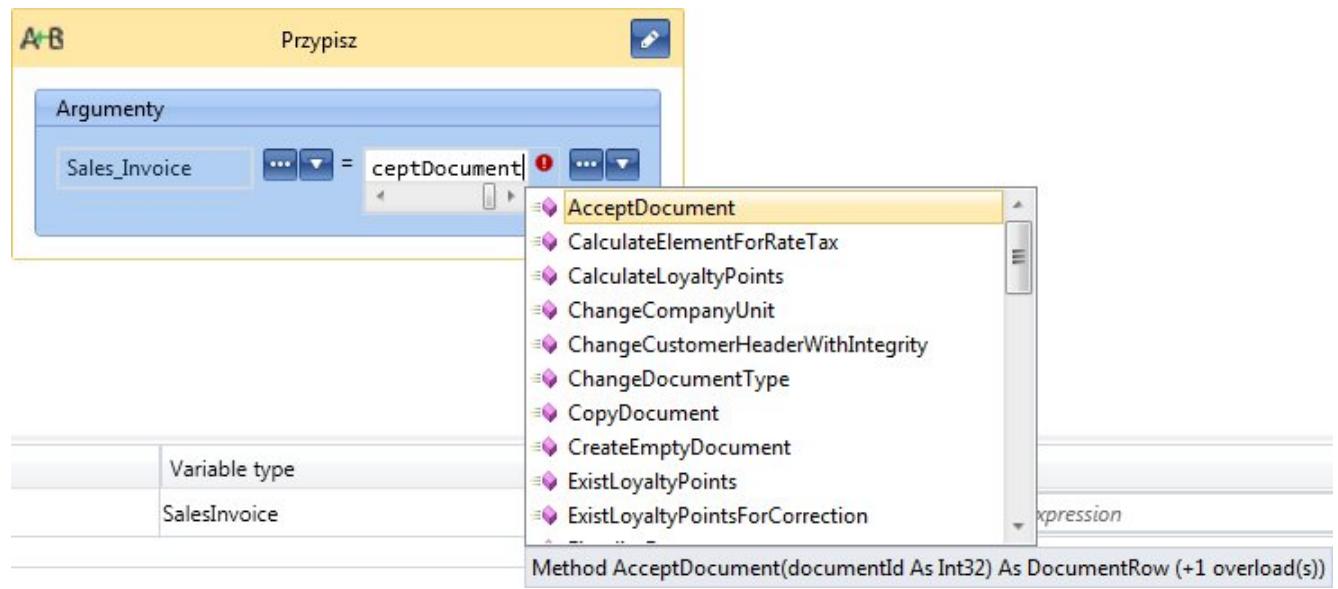

Mechanizm Intellisense